CAD/CAM

- 13 ISBN 9787504548634
- 10 ISBN 7504548634

出版时间:2005-6

作者:邓万国/国别:中国大陆

页数:94

版权说明:本站所提供下载的PDF图书仅提供预览和简介以及在线试读,请支持正版图书。

#### www.tushu111.com

 $2004$ 

CAD CAM

CAD CAD\CAM

《模具CAD\CAM》为全国高等职业技术院校模具设计与制造专业教材,供各类高职院校、技师学院  $\begin{array}{lll} \text{AutoCAD 2004} \\ \text{CAM} \end{array}$ 

 $\begin{array}{llll}\n\text{S} & 1 & -1 \text{CAD} \\
\text{S} & 1 & -2 \text{CAD} \\
\text{S} & 1 & -5\n\end{array}\n\quad\n\begin{array}{llll}\n\text{S} & 1 & -3 \text{AutoCAD} \\
\text{AutoCAD} & \text{AutoCAD} & \text{S } 2 & -1 \\
\text{AutoCAD} & \text{S } 2 & -1\n\end{array}\n\quad\n\begin{array}{llll}\n\text{S} & 1 & -4 \\
\text{AutoCAD} & \text{S } 2 & -1\n\$ CAM  $\overline{S}$  1—5<br>AutoCAD 2004  $\overline{S}$  2—1<br>CAD 2004  $\overline{S}$  2—1 AutoCAD 2004  $\begin{array}{cccc} \text{S} & 2-2 \text{AutoCAD 2004} \\ -1 & \text{S} & 3-2 \end{array}$  CAD  $\begin{array}{cccc} \text{CAD} & \text{S} \\ \text{S} & 3-4 \end{array}$  $-1$  § 3—2 set s s 3—3 s s 3—4  $\begin{array}{ccc}\n 8 & 3 & -5 \\
 8 & 4 & -2\n \end{array}$   $\begin{array}{ccc}\n 8 & 4 & -3 \\
 8 & 4 & -4\n \end{array}$   $\begin{array}{ccc}\n 6 & 4 & -1 \\
 8 & 4 & -4\n \end{array}$  $\S 4-2$   $\S 4-3$   $\S 4-4$ 选用 §4—5冲裁模主要零件的设计及标准件的选用 习题第五章 模具CAM §5—1 Master CAM概  $\S$  5—4 Master CAM  $\S$  5  $-5$ Master CAM NC

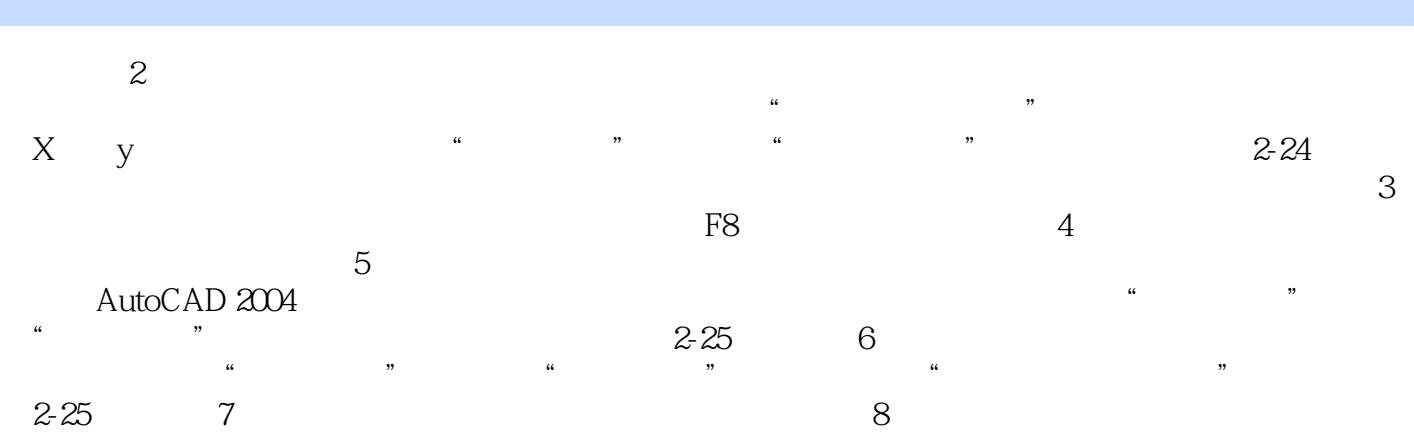

AutoCAD 2004

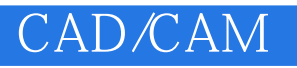

CAD\CAM

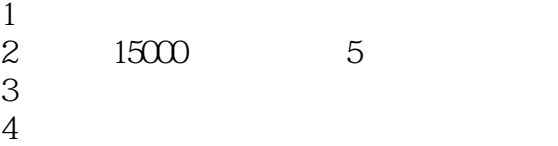

 $5<sub>5</sub>$ 

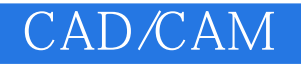

本站所提供下载的PDF图书仅提供预览和简介,请支持正版图书。

:www.tushu111.com